## R-C-Hochpass

Gegeben ist nebenstehende Schaltung mit  $R = 10 \text{ k}\Omega$ und  $C = 10$  nF. Es soll das Übertragungsverhalten der Schaltung ermittelt werden.

Bauen Sie die vorgegebene Schaltung auf. Schließen Sie als Eingangsspannung  $U_E$  den Funktionsgenerator an. Zur Messung von  $U_E$  und  $U_A$  schließen Sie die Kanäle 1 und 2 des Oszilloskopes an. Achten Sie dabei darauf, dass die Masseanschlüsse der Eingänge – die ja im Oszilloskop

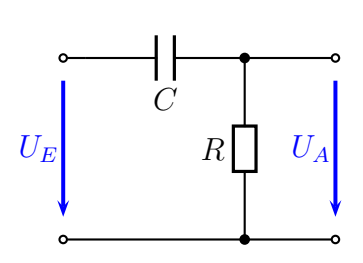

miteinander verbunden sind – an den gemeinsamen (unteren) Anschluss von Eingang und Ausgang der Schaltung angeschlossen werden.

Nehmen Sie nun die Messreihe auf. Stellen Sie dazu jeweils eine geeignete Eingangsspannung  $U<sub>E</sub>$  ein und messen Sie die Ausgangsspannung  $U<sub>A</sub>$  sowie deren Phasenverschiebung  $\varphi$  gegenüber der Eingangsspannung. Diese Werte protokollieren Sie in nachfolgender Wertetabelle. Dies führen Sie für jede vorgegebene Frequenz durch.

Berechnen Sie nun für jede Messung das logarithmische Übertragungsmaß  $\boldsymbol{a}$  und tragen Sie die Werte ins Messprotokoll ein. Zur Erinnerung:

$$
a=20\,\mathrm{dB}\cdot\lg\frac{U_A}{U_E}
$$

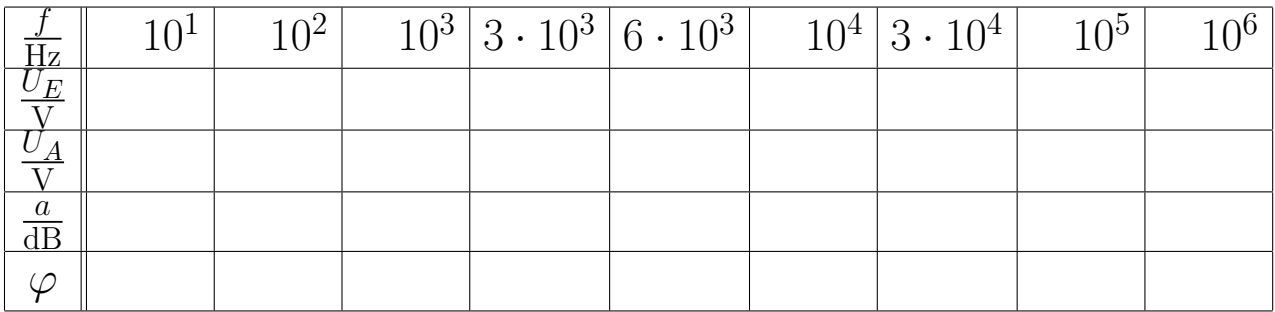

Tragen Sie die Werte für a und  $\varphi$  in die vorbereiteten Diagramme ein und vervollständigen Sie diese Messpunkte zu Kennlinien. Bestimmen Sie anschließend grafisch die Grenzfrequenz.

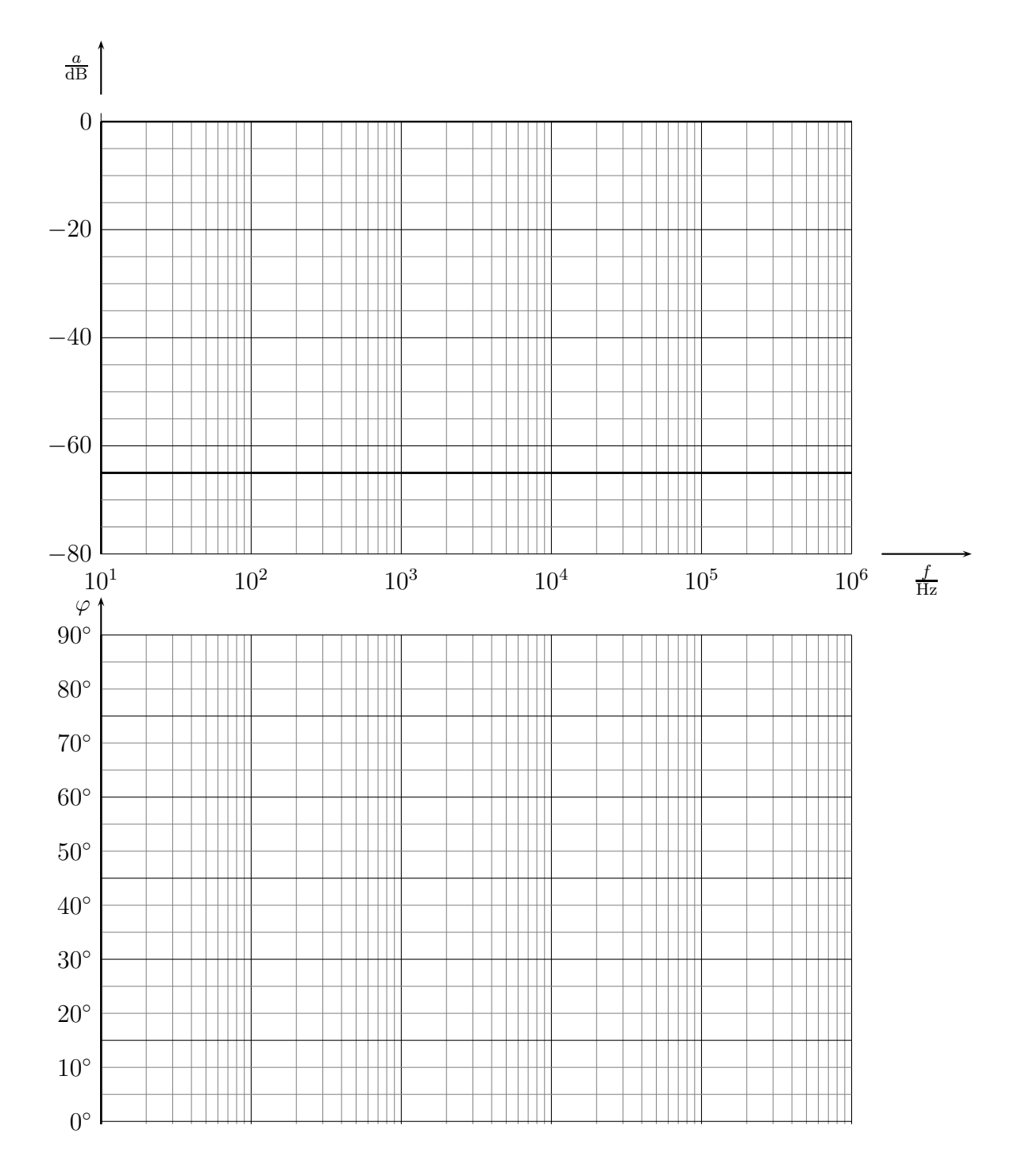

Stellen Sie eine Formel auf, die angibt, wie das komplexe Spannungsverhältnis

$$
\underline{\mathbf{V}} = \frac{\underline{\mathbf{U}}_A}{\underline{\mathbf{U}}_E}
$$

von R, C und  $\omega$  abhängt. Stellen Sie die Formel so weit um, dass Sie das Ergebnis in Realteil und Imaginärteil aufspalten können, also in der Form  $\underline{V} = a + jb$ . Leiten  $\overline{\text{Sie}}$  aus dieser Komplexen Funktion die Formeln für den Betrag  $\overline{V}$  von  $\overline{V}$ <br>Phasenverschiebungswinkel (e. ber und den Phasenverschiebungswinkel  $\varphi$  her.

Ersetzen Sie nun in diesen Formeln  $\omega$  durch  $2\pi f$  und berechnen Sie die Werte für das logarithmische Ubertragungsmaß  $\alpha$  und den Phasenverschiebungswinkel  $\varphi$ , die man in dem Experiment theoretisch erwarten würde. Tragen Sie diese Werte in nachfolgende Tabelle ein und vergleichen Sie die Ergebnisse mit den gemessenen Werten.

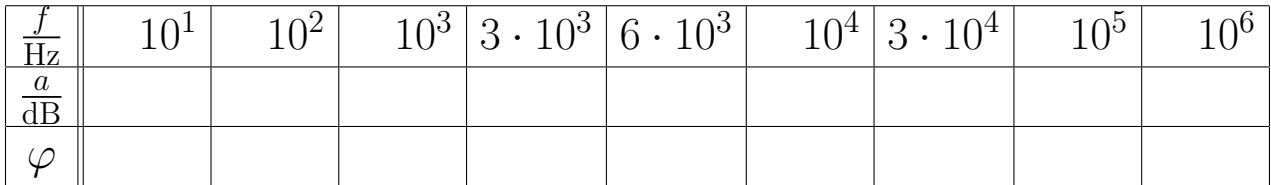

Bestimmen Sie nun rechnerisch und zeichnerisch die Grenzfrequenz  $f_G$ .